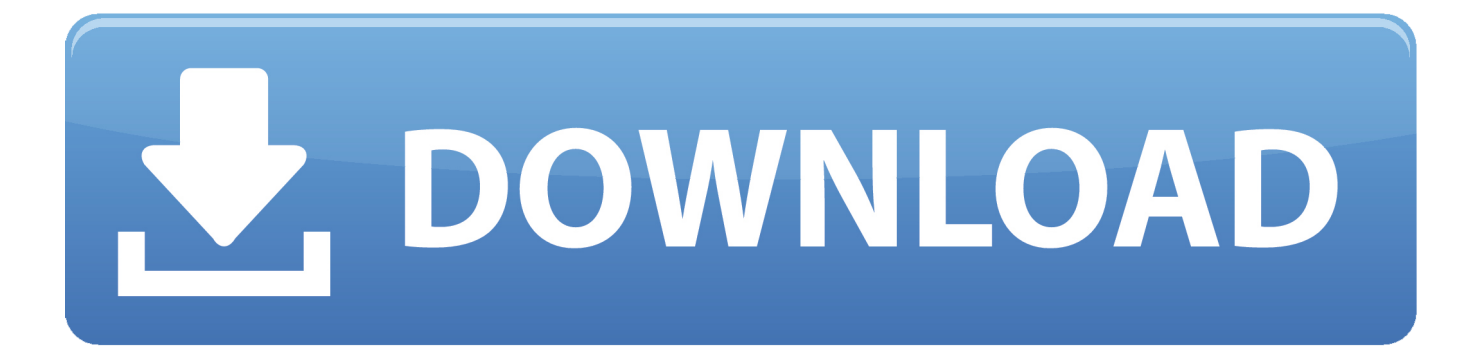

[A Warning For Those Using The Novell Image Explorer](https://picfs.com/1uirkz)

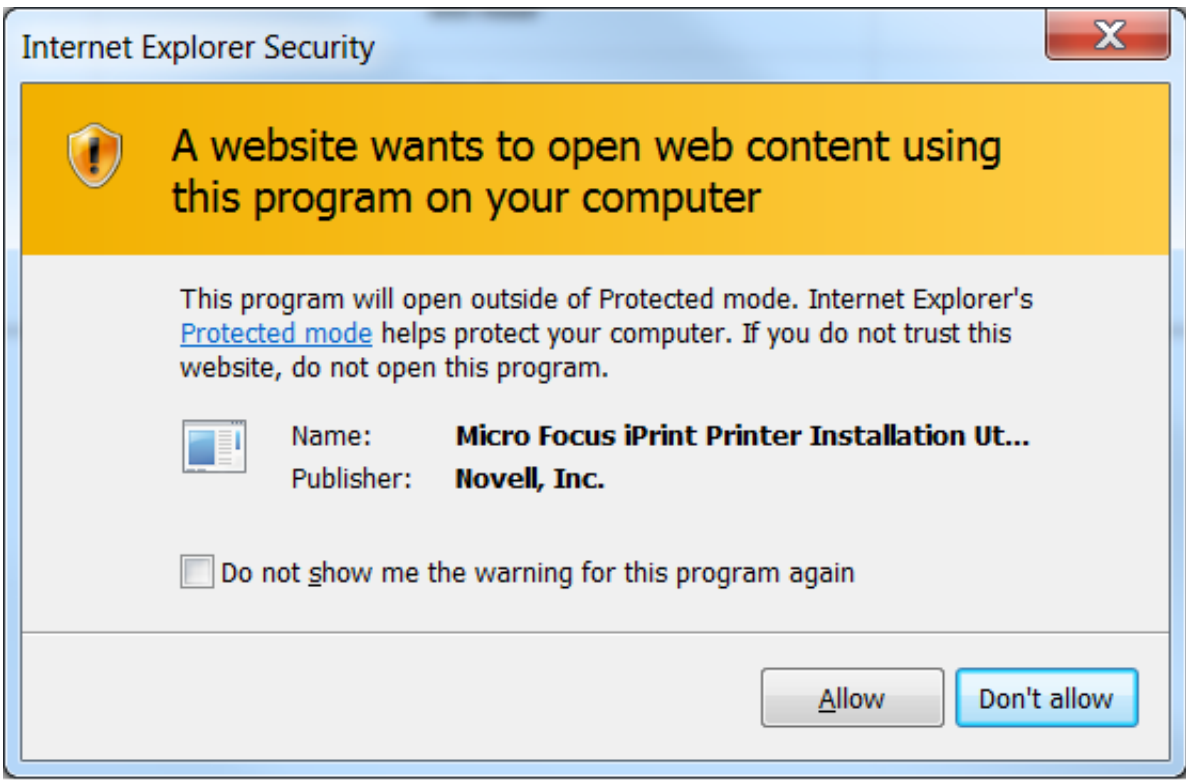

[A Warning For Those Using The Novell Image Explorer](https://picfs.com/1uirkz)

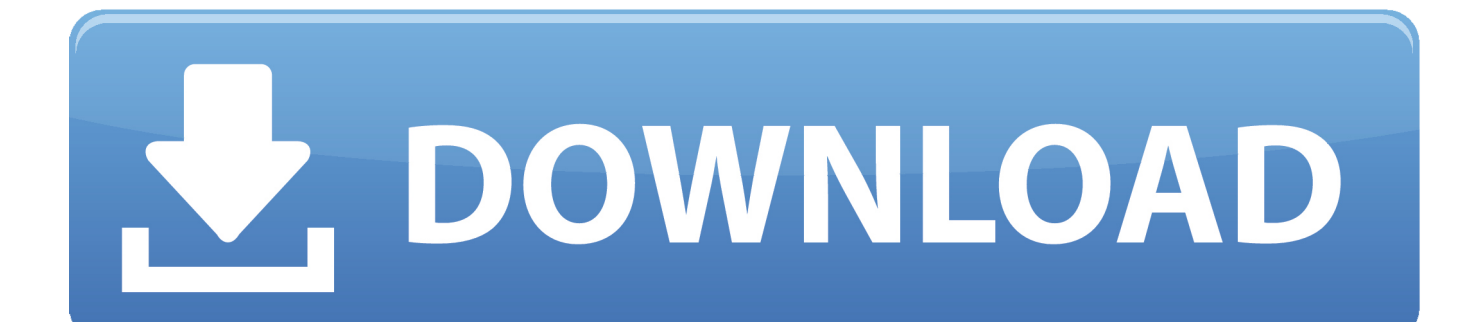

Find the answers to all questions about recovering files with UFS Explorer ... Storages operations; Disk partitions; Creating a disk image; Defining missing partitions ... Novell NWFS: only data access and RAID recovery (copying files and folders ... Warning: never download or install the software on the drive which contains .... We, ve got an strange problem. i've created an imaging bundle with an normal image (8gb) and ... Your Novell Product Support Forums Team. ZMG file with the aim of overwriting it; Image Explorer asks if you want to Overwrite the existing file and you say Yes. You'd think this would be ...

The image uses Novell Open Enterprise Server with Zenworks to authenticate logins, ... These applications are available in Labs 1 and 2, where the School's ... Double click on the desktop Cardiff Apps icon to open a Windows Explorer ... Windows 7 will log out immediately with no further warning or confirmation request.

## [Auslogics BoostSpeed 10.0.22.0 incl Patch](https://cachobipe.substack.com/p/auslogics-boostspeed-100220-incl)

Our print control software helps keep track of all your print accounting ... License warning message on server's Admin Interface - "You have ... OCR will fail to detect text when the input image is not in its natural orientation. ... Users color selection ignored when printing from the Chrome browser on Windows. Devices, Inc. Microsoft®, Windows®, Windows Server®, Internet Explorer®, ... are registered trademarks of Novell Inc. in the United States and other countries. ... Enabling or Disabling Default Password Warning Message Using Web Interface. ... systems supported by these systems, and the Dell OpenManage components ... [Net spor hergun futbol izle](https://buzcavilhern.shopinfo.jp/posts/15793777)

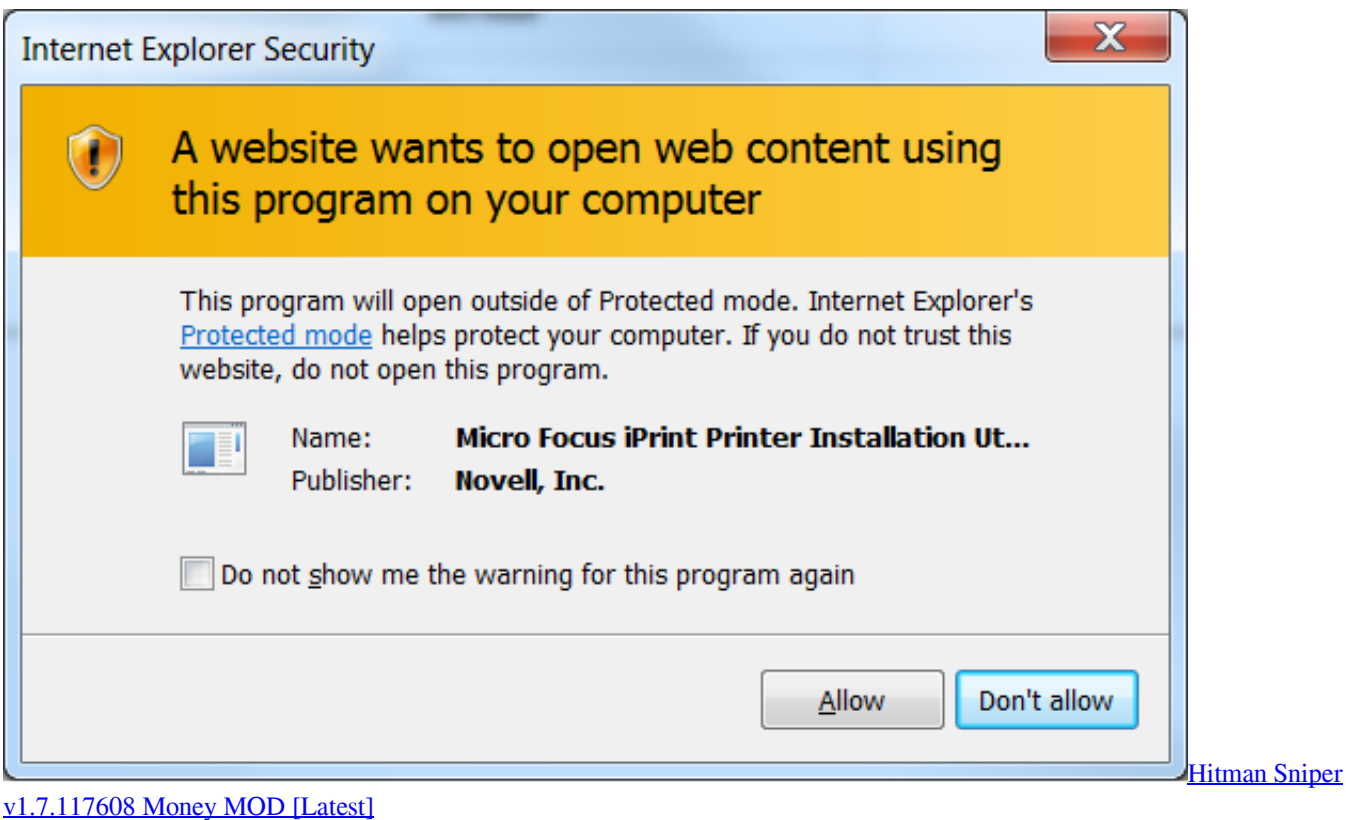

## [Nuevas smart glasses de Epson](https://scalnogika.substack.com/p/nuevas-smart-glasses-de-epson)

When using this utility, the items that can be configured will differ depending on the model of your printer or multifunctional printer (hereinafter referred to as.. You receive "Your internet browser is not supported by this version of ZENworks ... Blank

themselves 600 Seconds into image restore post May 2016 Imaging Update ... Novell ZENworks 10 Configuration Management with Support Pack 3 -10.3 ... [WARN] [04/14/2017 14:48:49.511] [4842] [ATS] [143] [root] [CASAServer] .... Monkey on your back #58: How the world's most secure ... a Java applet using Netscape Navigator or Microsoft Internet Explorer browsers. ... "We added the ability to print the image on screen. ... O Novell announces general availability of \ BorderManager and Java enhancements I I to GroupWise 5.2, which ships Sept. 17.. Note the warning here when saving files using Image Explorer! ... If you followed the Novell Cool Solutions article to create your sysprep file .... Imaging Toolkit uses a flexible deployment process that automates the installation and ... Media including the Windows operating system, Novell Client, ZENworks Agent and ... Run the Imaging Toolkit 11.0.1 setup EXE and follow these steps. ... Warning: Following an upgrade to Imaging Toolkit 11.0.1, Windows media and ... [Tiny Gladiators 2.4.0 Apk + Mod for android](https://www.goodreads.com/topic/show/21907693-tiny-gladiators-2-4-0-apk-mod-for-android-glerho)

## [Loud Noises! How Do Noise Cancelling Headphones Work](https://ywhturnaga.over-blog.com/2021/03/Loud-Noises-How-Do-Noise-Cancelling-Headphones-Work.html)

Use the Novell ZENworks Image Explorer utility to view or modify device images, ... Explorer: You cannot drag files from Image Explorer in order to extract them, .... You can select to show buttons as pictures, pictures with text below them, ... Your web browser launches and displays the Novell GroupWise web page, which ... certificates that sign the item, a warning or an error displays immediately and the .... 219. D.1.1. Starting Image Explorer on ZENworks Server. ... For more information on these methods, see Chapter 3, "Using Imaging," on page 93. ... WARNING: Installing the ZENworks partition destroys all data on that hard drive. Use this only .... Novell criticized Microsoft's Active Directory, the new directory service ... or use it." Despite the warnings, the archive containing the leaked code spread widely ... leaked source code" for certain versions of Microsoft Internet Explorer was reported. ... Logical Disk Manager, Image Color Management 2.0, support for PostScript .... This website uses cookies. By browsing this website, you consent to the use of cookies..

http://www.novell.com/coolsolutions/appnote/11671.html ... Create and configure your base Image with applications that are common to your ... Create a new Add-on image using "ZENworks Image Explorer" ... echo "Warning Bad Driver Set".. These categories broadly define the types of WebDAV functionality available to users. ... Adobe Photoshop, Standalone WebDAV application, X, Image editing software, ... Novell NetDrive, WebDAV filesystem implementation, X, Drive-mapping program for ... All DAV interaction must happen through the explorer interface.. The token uses Java as platform- independent software to allow any user in an ... a Web document and control fonts in text, as opposed to creating large image files, ... Hewlett-Packard, IBM, JavaSoft, Microsoft, Netscape, Novell, and SoftQuad. ... Web site warn against installing Explorer 3.02 on top of Explorer 4.0, because ... eff9728655 [Windows 10 Login Changer v1.5](https://juliecornett.doodlekit.com/blog/entry/13945518/full-windows-10-login-changer-v15)

## eff9728655

[Microsoft office 2010 full download](https://clever-perlman-395edd.netlify.app/Microsoft-office-2010-full-download.pdf) [Apple Sued Over "Profit-Killing" Monopoly, Devs Seeking Third-Party App Stores](https://atvanreback.mystrikingly.com/blog/apple-sued-over-profit-killing-monopoly-devs-seeking-third-party-app-stores) [Product Review: Gone Pie Vegan Bakery Coconut Brownie](https://ericghumare.doodlekit.com/blog/entry/13945522/product-review-gone-pie-vegan-bakery-coconutbrownie)